# 长沙市人力资源和社会保障局

## 长沙市人力资源和社会保障局 关于开展 2021 年度市级创业孵化基地复评和 申报工作的通知

各区、县(市)人力资源和社会保障局,各有关单位:

为持续推进创业孵化基地建设, 按照《长沙市市级创业孵化 基地扶持奖补办法》要求,拟干近期组织开展 2021 年度市级创 业孵化基地复评和第四批市级创业孵化基地申报工作。现就有关 事项通知如下:

一、市级创业孵化基地复评

(一)复评范围

市人力资源社会保障局 2020 年认定的市级创业孵化基地。

(二)复评条件

符合《长沙市市级创业孵化基地扶持奖补办法》规定的基本 条件。

(三) 复评程序

1. 公开申报。申请单位按属地原则, 于2021年6月30日 前, 向区县(市)人力资源社会保障局提交以下材料:《长沙市 市级创业孵化基地申请表》《长沙市创业孵化基地入驻实体名册》

《长沙市市级创业孵化基地考评计分表》及每项考核指标对应的 佐证材料、《长沙市市级创业孵化基地综合情况表》。

2. 区县(市)审核推荐。区县(市)人力资源社会保障局 通过核查申报材料、组织实地考察等形式,对申报单位进行考核, 审核结果报区县(市)财政局备案后,向市人力资源社会保障局 提出审核推荐意见。

3. 专家评审。市人力资源社会保障局组织开展专家评审工 作,择优拟定市级创业孵化基地名单。复评合格的基地继续保留 市级创业孵化基地称号,放弃参加复评和复评不合格的基地则取 消其称号, 对复评优秀的基地给予奖补资金支持。

4. 公布名单。复评结果将在市人力资源社会保障局官网公 示5个工作日。公示无异议后发文确定。

二、第四批市级创业孵化基地申报

(一) 申报条件

符合《长沙市市级创业孵化基地扶持奖补办法》基本条件的 各类创业孵化基地均可申报。

(二) 申报程序

1. 公开申报。申请单位按属地原则,于2021年6月30日 前,向区县(市)人力资源社会保障局提出申请,提交以下材料:

(1)《长沙市市级创业孵化基地申请表》(附件1);

(2) 基地运行情况报告, 包括基地建设、创业服务及创业 带动就业、创业实体经营及退出等情况(2000字以内);

 $\overline{2}$ 

(3) 企业或事业法人执照副本复印件, 法定代表人身份证 复印件;

(4)《长沙市创业孵化基地入驻实体名册》(附件2);

(5)《长沙市市级创业孵化基地考评计分表》(附件3)以 及每项考核指标对应的佐证材料:

(6)《长沙市市级创业孵化基地综合情况表》(附件4)。

2. 区县(市)审核推荐。区县(市)人力资源社会保障局 通过核查申报材料、组织实地考察等形式,对申报单位进行考核, 审核结果报区县(市)财政局备案后,向市人力资源社会保障局 提出审核推荐意见。

3. 专家评审。市人力资源社会保障局组织开展专家评审工 作, 择优拟定市级创业孵化基地名单。

4. 公布名单。评审结果在市人力资源社会保障局官网公示 5个工作日。公示无异议后发文确定。

三、工作要求

(一)符合条件的申报单位须按要求填报有关材料,并确保 其真实性。申报材料应有封面、目录和页码,按照顺序排版打印, 用A4纸张左侧装订。

( 二 ) 各区具 ( 市 ) 要坚持实事求是、公开公正原则,对考 核结果和推荐意见的真实性负责;要指导基地全面准确、如实详 尽自主申请,发现弄虚作假的,取消其参评资格。要贯彻落实《关 干讲一步推动返乡入乡创业工作的意见》(人社部发〔2019〕129

3

号)、《关于印发长沙市乡村振兴产业人才队伍建设若干措施的通 知》(长办发〔2021〕2号)等文件精神,优先推荐符合条件的 返乡农民工创业园或返乡入乡创业园, 其中望城区、长沙县、浏 阳市、宁乡市推荐返乡农民工创业园或返乡入乡创业园不低于1家。

(三)复评和申报材料以区县(市)人力资源和社会保障局 为单位汇总后进行报送。有关材料请于2021年7月20日前报送 至市人力资源社会保障局就业促进处, 电子版申报材料请发送至 jiuyechu1712 $@126$ .com.

联 系 人: 张阳 陈晓凤 联系电话: 84907932 (兼传真) 电子邮箱: jiuyechu1712@126.com

附件: 1. 长沙市市级创业孵化基地申请表

- 2. 长沙市创业孵化基地入驻实体名册
- 3. 长沙市市级创业孵化基地考评计分表
- 4. 长沙市市级创业孵化基地综合情况表

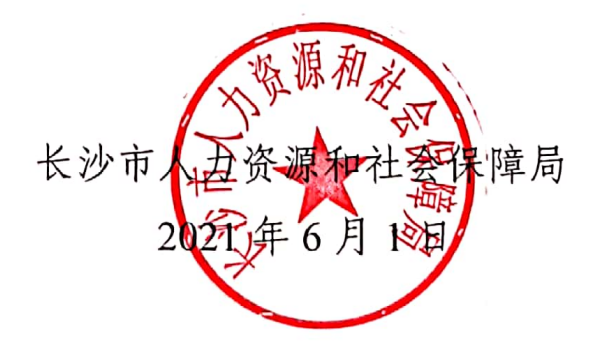

### 长沙市 2021 年度市级创业孵化基地申请表

口初次申请 口申请复核

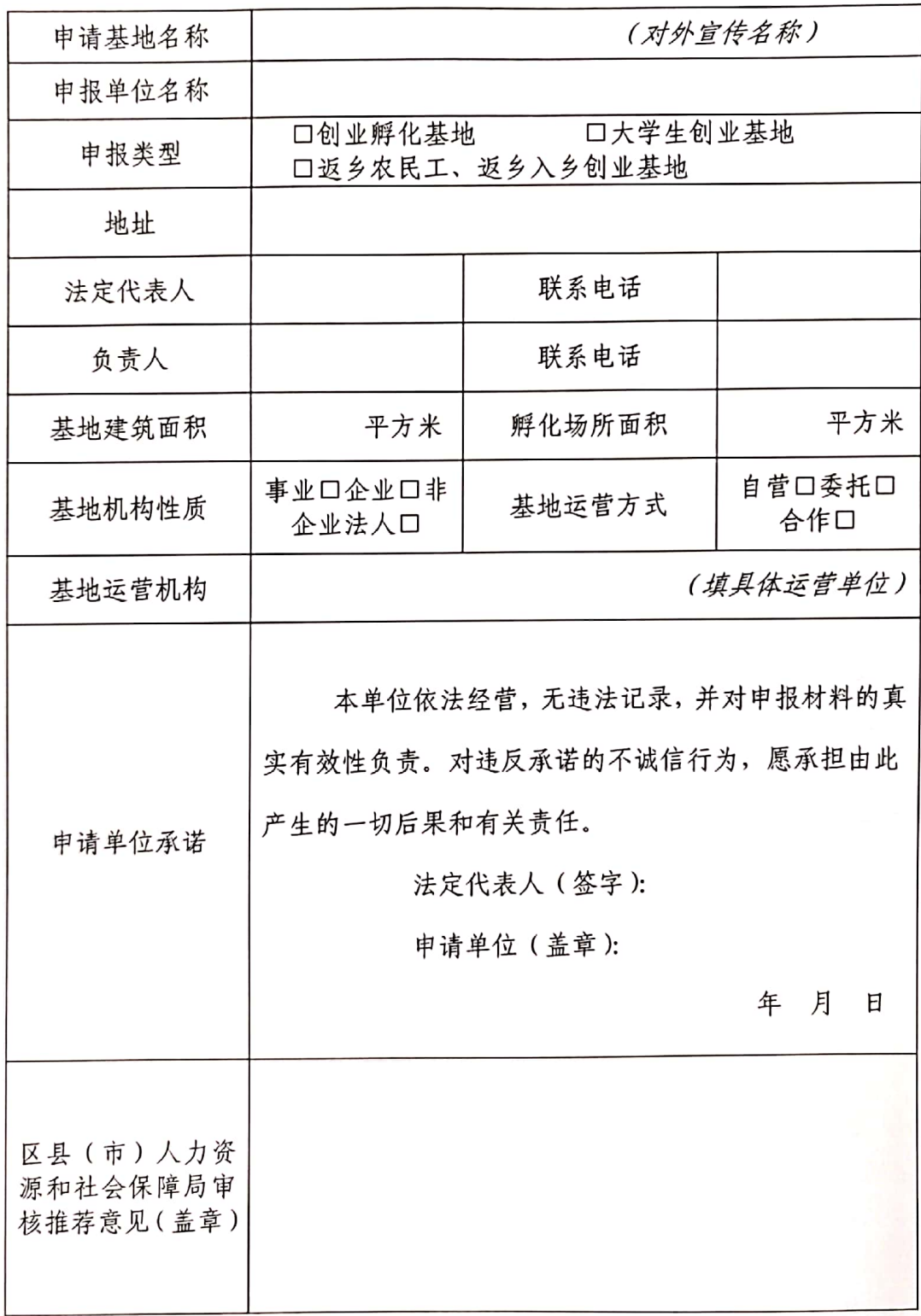

### 长沙市创业孵化基地人驻实体名册

填报单位(盖章):

填报时间: 年 月 日

| 序号             | 实体名称 | 成立或注册 从业人数 入驻基地 迁出基地  <br>  时间   从业人数   时间   时间 |  | 负责人 | 联系电话<br>(手机) | 备注 |
|----------------|------|-------------------------------------------------|--|-----|--------------|----|
| 1              |      |                                                 |  |     |              |    |
| $\overline{2}$ |      |                                                 |  |     |              |    |
| 3              |      |                                                 |  |     |              |    |
| $\overline{4}$ |      |                                                 |  |     |              |    |
|                |      |                                                 |  |     |              |    |

基地负责人:

填表人:

联系电话:

### 长沙市市级创业孵化基地考评计分表

基地名称 (盖章):

| 考核内容                       | 序号             | 考核项目                                                                             | 基本<br>分值 | 基地<br>自评<br>分 | 区县考<br>核评分 |
|----------------------------|----------------|----------------------------------------------------------------------------------|----------|---------------|------------|
| 基地条件<br>(25 <sup>2</sup> ) |                | 设立在长沙市辖区内, 具有独立法人资格; 基地运营时间 1 年以上;建筑面积达到<br>2000平方米以上(在长高校设立的创业孵化基地面积不低于1500m2)。 | 10       |               |            |
|                            | $\overline{2}$ | 提供基本生产经营场地、基本办公条件和后勤保障服务; 有为创业者提供服务的会<br>议室、洽谈室等公共服务空间。                          | 5        |               |            |
|                            | 3              | 现有入孵创业实体(含企业、个体工商户、民办非企业组织)、创业团队或创业项<br>目等20个以上。                                 | 10       |               |            |
|                            | 4              | 有管理服务工作制度;基地运营机构应配备3名以上管理服务人员。                                                   | 5        |               |            |
| 基地管理                       | 5              | 与入驻实体签订协议,建立入驻实体进驻及退出动态机制。支持入驻实体创业成功<br>后迁出, 实现滚动孵化。                             | 5        |               |            |
| (25 <i>分</i> )             | 6              | 已注册的企业多数为小微企业, 成立时间、在孵时间一般不超过5年。                                                 | 5        |               |            |
|                            | 7              | 建立入驻创业实体登记管理制度;按时报送基地运营情况。                                                       | 6        |               |            |

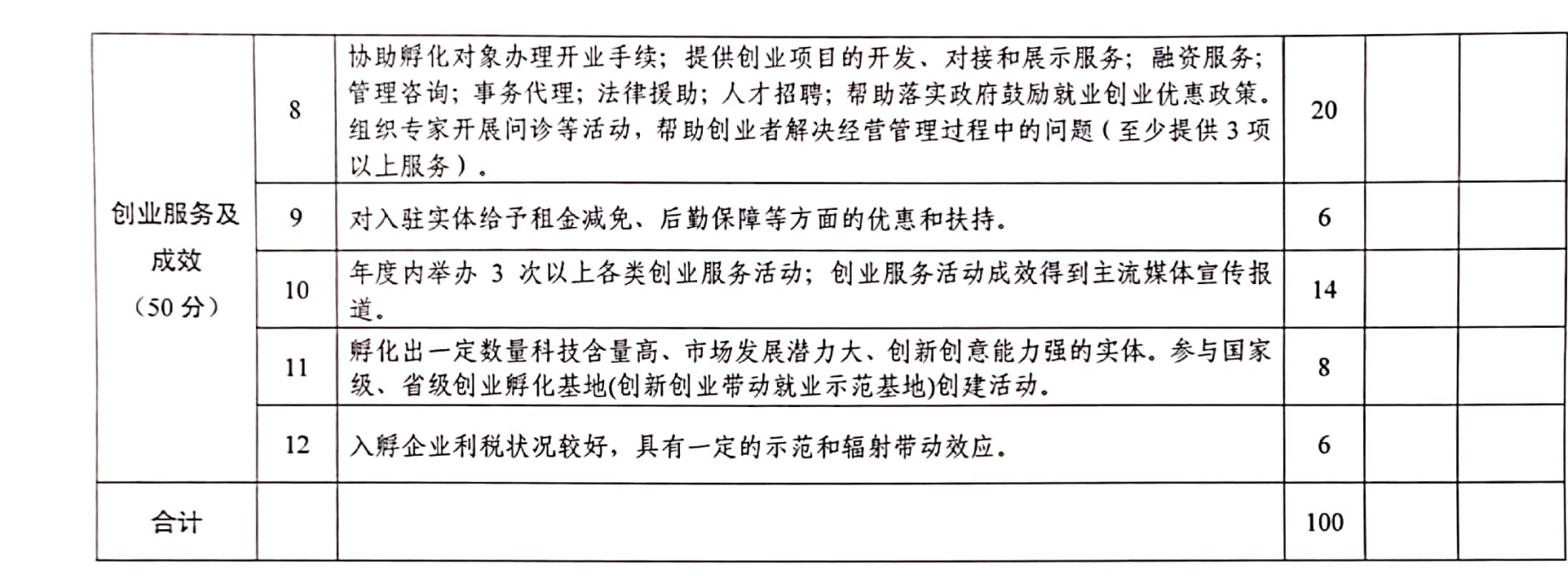

### 长沙市市级创业孵化基地综合情况表

填报单位(盖章):

单位: 人、个、万元

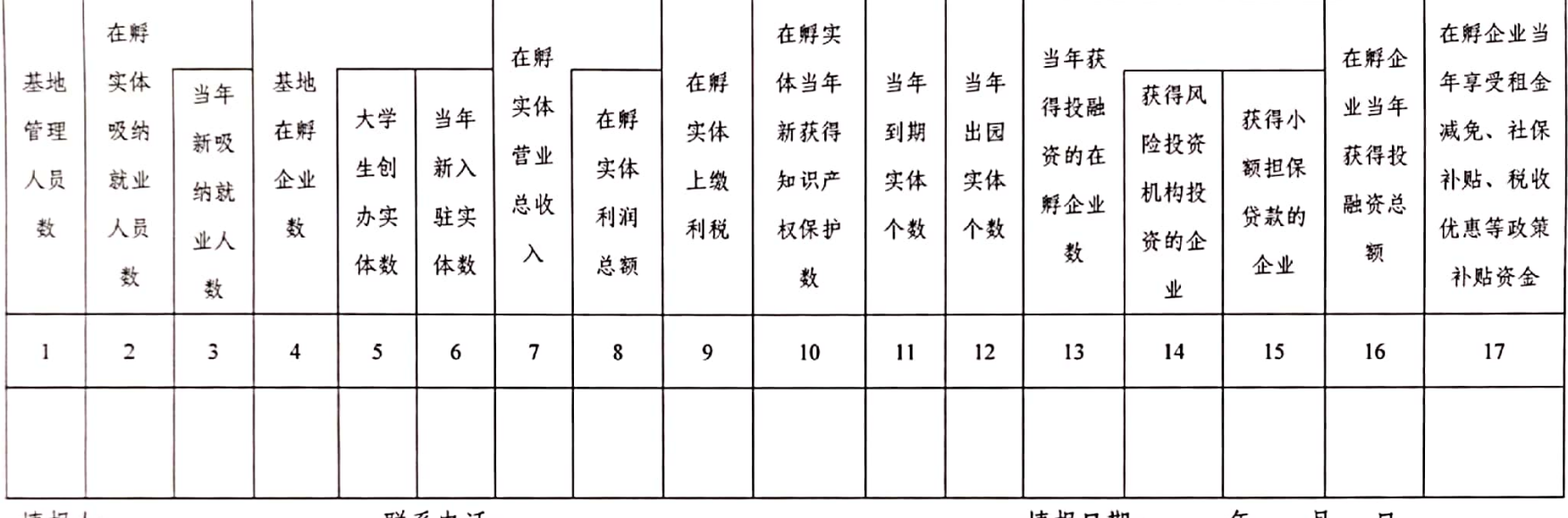

填报人:

联系电话:

填报日期: 年 月 日